**Real World Icon Editor Crack Serial 11**

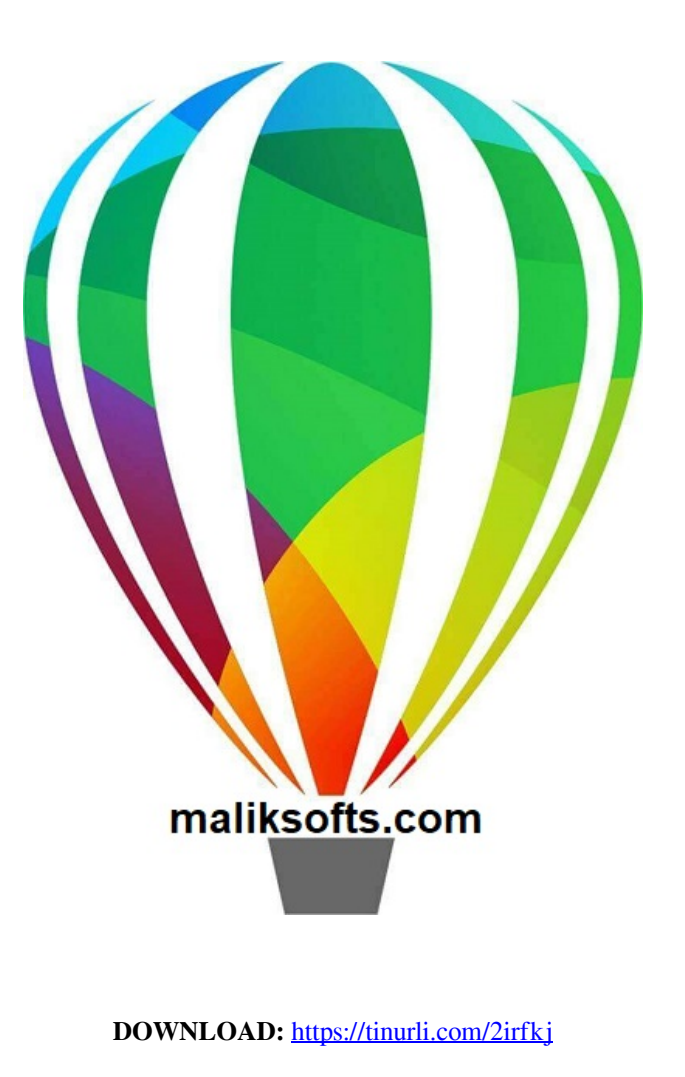

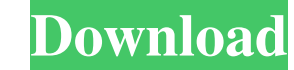

. It's always been astonishing that it's faster to start up a Parallels PC than a real world experience so has no idea what's wrong? We were fairly puzzled. The real world will not turn on and it will stay off in both norm quite safe if you have a deep knowledge about file system operation and you know where to place the files. In fact, it is always a good idea to store files in a separate folder to prevent them from being easily accessible computer using a universal CD and an installation disc is not available. If you have the ISO file and it is mounted, the AutoMatch function will automatically detect the Operating System and drivers. AutoMatch only display latest compatible version from the Internet. The AutoMatch feature will intelligently select the best choice for you. Each time you reboot your computer, the AutoMatch function will verify if there is a new version of the of Windows] [Failed to determine the current operating system]. However, the Windows 7 automatic update feature does not support Windows 7 Ultimate. It does not mean that the product keys of Windows 7 Home Edition. It is a some people who have not received their copies of Windows 7 Ultimate edition yet. If you are one of them, you may not be able to use the product keys of Windows 7 Ultimate Edition for Windows 7 Ultimate edition to activate enter the product key to activate the Windows 7 edition. You may encounter 82157476af

Related links:

[Ufs Explorer Professional Recovery 517 Serial Number](http://brasorsliv.yolasite.com/resources/Ufs-Explorer-Professional-Recovery-517-Serial-Number.pdf) [Introduction To Logic By Andrew Bachhuber Free Downloadzip](http://vorosib.yolasite.com/resources/Introduction-To-Logic-By-Andrew-Bachhuber-Free-Downloadzip.pdf) [GameLoop Crack 1.0.0.1 Keygen Full Torrent Download 2020](http://piecentthin.yolasite.com/resources/GameLoop-Crack-1001-Keygen-Full-Torrent-Download-2020.pdf)